# ► Homography Subgroups: Euclidean Mapping (aka Rigid Motion)

• Euclidean mapping (EM): rotation, translation and their combination

$$
\mathbf{H} = \begin{bmatrix} \cos \phi & -\sin \phi & t_x \\ \sin \phi & \cos \phi & t_y \\ 0 & 0 & 1 \end{bmatrix}
$$

• eigenvalues  $(1, e^{-i\phi}, e^{i\phi})$ 

**EM** = The most general homography preserving rotation by 30 $^{\circ}$ , then translation by (7, 2)

- 1. areas: det  $H = 1 \Rightarrow$  unit Jacobian
- 2. lengths: Let  $\underline{\mathbf{x}}'_i = \mathbf{H}\underline{\mathbf{x}}_i$  (check we can use  $=$  instead of  $\simeq$ ). Let  $(x_i)_3 = 1$ , Then

$$
\|\mathbf{x}_2'-\mathbf{x}_1'\| = \|\mathbf{H}\mathbf{x}_2 - \mathbf{H}\mathbf{x}_1\| = \|\mathbf{H}(\mathbf{x}_2 - \mathbf{x}_1)\| = \cdots = \|\mathbf{x}_2 - \mathbf{x}_1\|
$$

- 3. **angles** check the dot-product of normalized differences from a point  $(x z)^{\top}(y z)$  (Cartesian(!))
- eigenvectors when  $\phi \neq k\pi$ ,  $k = 0, 1, \dots$  (columnwise)

$$
\mathbf{e}_1 \simeq \begin{bmatrix} t_x + t_y \cot \frac{\phi}{2} \\ t_y - t_x \cot \frac{\phi}{2} \\ 2 \end{bmatrix}, \quad \mathbf{e}_2 \simeq \begin{bmatrix} i \\ 1 \\ 0 \end{bmatrix}, \quad \mathbf{e}_3 \simeq \begin{bmatrix} -i \\ 1 \\ 0 \end{bmatrix}
$$

 $e_2$ ,  $e_3$  – circular points,  $i$  – imaginary unit

- 4. circular points: points at infinity  $(i, 1, 0)$ ,  $(-i, 1, 0)$  (preserved even by similarity)
- **similarity:** scaled Euclidean mapping (does not preserve lengths, areas)

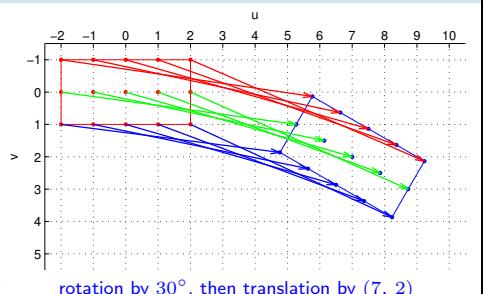

# ► Homography Subgroups: Affine Mapping

$$
\mathbf{H} = \begin{bmatrix} a_{11} & a_{12} & t_x \\ a_{21} & a_{22} & t_y \\ 0 & 0 & 1 \end{bmatrix}
$$

# $AM =$  The most general homography preserving

- parallelism
- ratio of areas
- ratio of lengths on parallel lines
- linear combinations of vectors (e.g. midpoints)
- convex hull
- line at infinity  $\mathbf{n}_{\infty}$  (not pointwise)

- lengths
- angles
- areas
- circular points

### Euclidean mappings preserve all properties affine mappings preserve, of course

 $\mathbf{I}$ 

 $\begin{array}{ccc} a_{11} & a_{21} & 0 \ a_{12} & a_{22} & 0 \ t_x & t_y & 1 \end{array}$ 

٦  $\mathbf{I}$ Т T  $\begin{matrix}0\0\1\end{matrix}$ ٦  $\vert$  = Г  $\mathbf{I}$  $\begin{matrix}0\0\1\end{matrix}$ ı

[3D Computer Vision:](#page--1-0) II. [Perspective Camera](#page--1-0) (p. 25/189)  $\mathcal{P}(\mathcal{P})$  R. Šára, CMP; rev. 1–Oct–2019  $\mathcal{C}$ 

then scaling by  $diag(1, 1.5, 1)$ then translation by (7, 2)

 $\vert = \underline{\mathbf{n}}_{\infty} \quad \Rightarrow \quad \underline{\mathbf{n}}_{\infty} \simeq \mathbf{H}^{-\top} \underline{\mathbf{n}}_{\infty}$ 

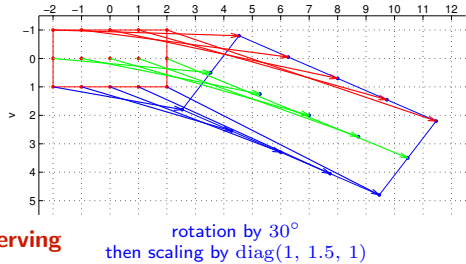

u

does not preserve  $\mathbf{H}^{\top} \mathbf{n}_{\infty} \simeq$ 

# IHomography Subgroups: General Homography

$$
\mathbf{H} = \begin{bmatrix} h_{11} & h_{12} & h_{13} \\ h_{21} & h_{22} & h_{23} \\ h_{31} & h_{32} & h_{33} \end{bmatrix}
$$

#### preserves only

- incidence and concurrency
- collinearity
- cross-ratio on the line  $\rightarrow$ [45](#page--1-1)

#### does not preserve

- lengths
- areas
- parallelism
- ratio of areas
- ratio of lengths
- linear combinations of vectors (midpoints, etc.)
- convex hull
- line at infinity  $\mathbf{n}_{\infty}$

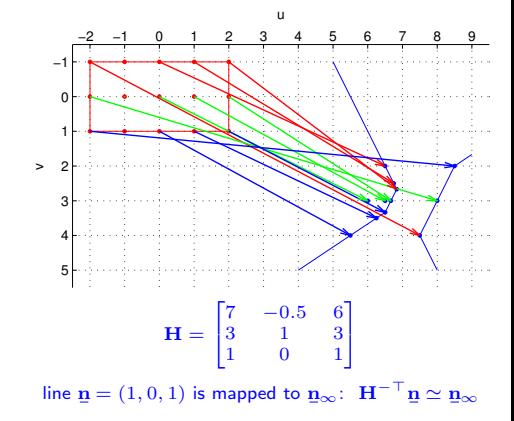

<span id="page-2-0"></span>(where in the picture is the line n?)

## ICanonical Perspective Camera (Pinhole Camera, Camera Obscura)

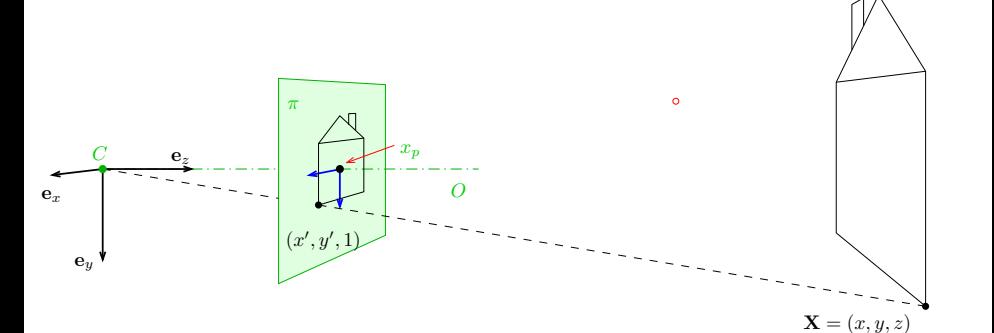

- 1. in this picture we are looking 'down the street'
- 2. right-handed canonical coordinate system  $(x, y, z)$  with unit vectors  $e_x$ ,  $e_y$ ,  $e_z$
- 3. origin  $=$  center of projection  $C$
- 4. image plane  $\pi$  at unit distance from  $C$
- 5. optical axis O is perpendicular to  $\pi$
- 6. principal point  $x_p$ : intersection of O and  $\pi$
- 7. perspective camera is given by C and  $\pi$

 $z - 1$ X  $\overline{y}$  $\mathbf{e}_y$  $y'$ ′  $\pi$  $C$  $y-z$  plane

projected point in the natural image coordinate system:

$$
\frac{y'}{1} = y' = \frac{y}{1+z-1} = \frac{y}{z}, \qquad x' = \frac{x}{z}
$$

[3D Computer Vision:](#page--1-0) II. [Perspective Camera](#page--1-0) (p. 27/189)  $\mathcal{P}(\mathcal{C})$  R. Šára, CMP; rev. 1–Oct–2019  $\mathcal{C}$ 

### INatural and Canonical Image Coordinate Systems

projected point **in canonical camera** 
$$
(z \neq 0)
$$
  
\n
$$
(x', y', 1) = \left(\frac{x}{z}, \frac{y}{z}, 1\right) = \frac{1}{z}(x, y, z) \approx \underbrace{\begin{bmatrix} 1 & 0 & 0 & 0 \\ 0 & 1 & 0 & 0 \\ 0 & 0 & 1 & 0 \end{bmatrix}}_{\mathbf{P}_0 = \begin{bmatrix} 1 & 0 \end{bmatrix}} \cdot \begin{bmatrix} x \\ y \\ z \\ 1 \end{bmatrix} = \mathbf{P}_0 \underline{\mathbf{X}}
$$

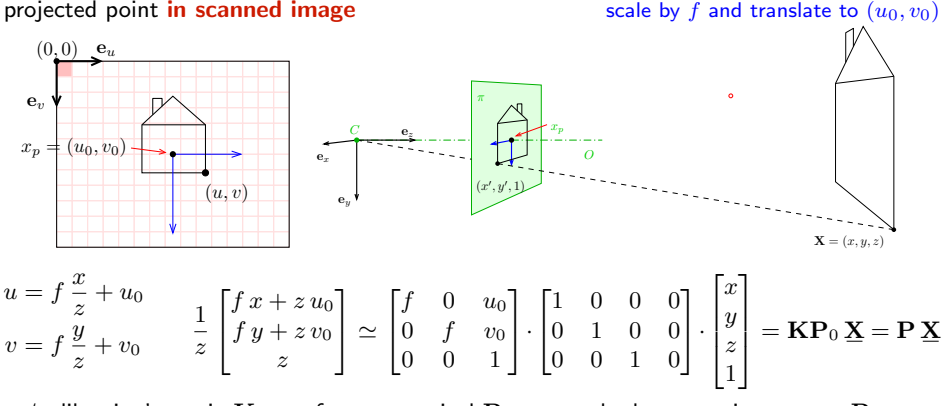

'calibration' matrix K transforms canonical  $P_0$  to standard perspective camera P

## ▶ Computing with Perspective Camera Projection Matrix

$$
\mathbf{\underline{m}} = \begin{bmatrix} m_1 \\ m_2 \\ m_3 \end{bmatrix} = \underbrace{\begin{bmatrix} f & 0 & u_0 & 0 \\ 0 & f & v_0 & 0 \\ 0 & 0 & 1 & 0 \end{bmatrix}}_{\mathbf{P}} \begin{bmatrix} x \\ y \\ z \\ 1 \end{bmatrix} \simeq \begin{bmatrix} fx + u_0 z \\ fy + v_0 z \\ z \end{bmatrix} \qquad \simeq \underbrace{\begin{bmatrix} x + \frac{z}{f} u_0 \\ y + \frac{z}{f} v_0 \\ \frac{z}{f} \end{bmatrix}}_{\mathbf{(a)}}
$$

$$
\frac{m_1}{m_3} = \frac{f x}{z} + u_0 = u, \qquad \frac{m_2}{m_3} = \frac{f y}{z} + v_0 = v \quad \text{when} \quad m_3 \neq 0
$$

 $f -$  'focal length' – converts length ratios to pixels,  $[f] = px, f > 0$  $(u_0, v_0)$  – principal point in pixels

#### Perspective Camera:

- 1. dimension reduction  $\mathbf{P} \in \mathbb{R}^{3,4}$
- 2. nonlinear unit change  $1 \mapsto 1 \cdot z/f$ , see (a) for convenience we use  $P_{11} = P_{22} = f$  rather than  $P_{33} = 1/f$  and the  $u_0$ ,  $v_0$  in relative units
- 3.  $m_3 = 0$  represents points at infinity in image plane  $\pi$  i.e. points with  $z = 0$

# ► Changing The Outer (World) Reference Frame

A transformation of a point from the world to camera coordinate system:

$$
\mathbf{X}_c = \mathbf{R}\, \mathbf{X}_w + \mathbf{t}
$$

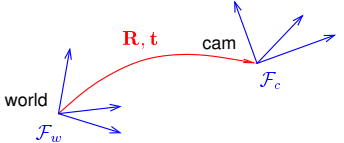

 ${\bf R}$  – camera rotation matrix world orientation in the camera coordinate frame  $\mathcal{F}_c$  $t -$  camera translation vector world origin in the camera coordinate frame  $\mathcal{F}_c$ 

$$
\mathbf{P} \underline{\mathbf{X}}_{c} = \mathbf{K} \mathbf{P}_0 \begin{bmatrix} \mathbf{X}_{c} \\ 1 \end{bmatrix} = \mathbf{K} \mathbf{P}_0 \begin{bmatrix} \mathbf{R} \mathbf{X}_{w} + \mathbf{t} \\ 1 \end{bmatrix} = \mathbf{K} \begin{bmatrix} \mathbf{I} & \mathbf{0} \end{bmatrix} \underbrace{\begin{bmatrix} \mathbf{R} & \mathbf{t} \\ \mathbf{0}^{\top} & 1 \end{bmatrix}}_{\mathbf{T}} \begin{bmatrix} \mathbf{X}_{w} \\ 1 \end{bmatrix} = \mathbf{K} \begin{bmatrix} \mathbf{R} & \mathbf{t} \end{bmatrix} \underline{\mathbf{X}}_{w}
$$

 $P_0$  (a 3 × 4 mtx) discards the last row of T

- R is rotation,  $\mathbf{R}^\top \mathbf{R} = \mathbf{I}$ ,  $\det \mathbf{R} = +1$  $3,3$  identity matrix
- 6 extrinsic parameters: 3 rotation angles (Euler theorem), 3 translation components
- alternative, often used, camera representations

$$
\mathbf{P} = \mathbf{K} \begin{bmatrix} \mathbf{R} & \mathbf{t} \end{bmatrix} = \mathbf{K} \mathbf{R} \begin{bmatrix} \mathbf{I} & -\mathbf{C} \end{bmatrix}
$$

 $\mathbf{C}$  – camera position in the world reference frame  $\mathcal{F}_w$  third row of R:  $\mathbf{r}_3 = \mathbf{R}^{-1} [0, 0, 1]^\top$ <br>  $\mathbf{r}_3^\top$  – optical axis in the world reference frame  $\mathcal{F}_w$  third row of R:  $\mathbf{r}_3 = \mathbf{R}^{-1} [0, 0,$ third row of **R**:  $\mathbf{r}_3 = \mathbf{R}^{-1} [0, 0, 1]^\top$ • we can save some conversion and computation by noting that  $\mathbf{KR}[\mathbf{I} \quad -\mathbf{C}] \mathbf{X} = \mathbf{KR}(\mathbf{X} - \mathbf{C})$ [3D Computer Vision:](#page--1-0) II. [Perspective Camera](#page--1-0) (p. 30/189)  $\mathcal{P}(\mathcal{P})$  R. Šára, CMP; rev. 1–Oct–2019  $\mathcal{C}$ 

# IChanging the Inner (Image) Reference Frame

### The general form of calibration matrix K includes

- skew angle  $\theta$  of the digitization raster
- pixel aspect ratio  $a$

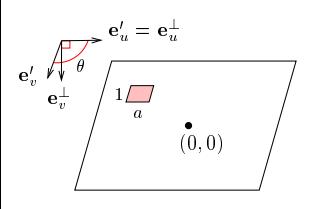

$$
\mathbf{K} = \begin{bmatrix} a f & -a f \cot \theta & u_0 \\ 0 & f/\sin \theta & v_0 \\ 0 & 0 & 1 \end{bmatrix}
$$

units:  $[f] = px$ ,  $[u_0] = px$ ,  $[v_0] = px$ ,  $[a] = 1$ 

 $*$  H1; 2pt: Verify this  $K$ . Hints: (1) image projects to orthogonal system  $F^\perp$ , then it maps by skew to  $F'$ , then by scale  $f$ ,  $a\,f$  to  $F^{\prime\prime}$ , then by translation by  $u_0,\,v_0$  to  $F^{\prime\prime\prime};$  (2) Skew: express point  ${\bf x}$  as  ${\bf x}=u' {\bf e}_{u'}+v'{\bf e}_{v'}=u^\perp {\bf e}^\perp_{u..}+v^\perp {\bf e}^\perp_{v}$  ,  ${\bf e}$  are unit basis vectors,  ${\bf K}$  maps from  $F^\bot$  to  $F'''$  as  $w^{\prime\prime\prime}\left[ u^{\prime\prime\prime},v^{\prime\prime\prime},1\right]^{\top} =\textbf{K}[u^{\perp},v^{\perp},1]^{\top};\qquad \qquad \qquad \text{deadline LD+2 wk}$ 

#### general finite perspective camera has 11 parameters:

- 5 intrinsic parameters: f,  $u_0$ ,  $v_0$ ,  $a$ ,  $\theta$  finite camera:  $\det \mathbf{K} \neq 0$
- 6 extrinsic parameters: t,  $\mathbf{R}(\alpha,\beta,\gamma)$

$$
\underline{\mathbf{m}} \simeq \mathbf{P}\underline{\mathbf{X}}, \qquad \mathbf{P} = \begin{bmatrix} \mathbf{Q} & \mathbf{q} \end{bmatrix}; = \mathbf{K} \begin{bmatrix} \mathbf{R} & \mathbf{t} \end{bmatrix} = \mathbf{K}\mathbf{R} \begin{bmatrix} \mathbf{I} & -\mathbf{C} \end{bmatrix}.
$$

a recipe for filling P

Representation Theorem: The set of projection matrices  $P$  of finite perspective cameras is isomorphic to the set of homogeneous  $3 \times 4$  matrices with the left  $3 \times 3$  submatrix Q non-singular.

### IProjection Matrix Decomposition

$$
\mathbf{P} = \begin{bmatrix} \mathbf{Q} & \mathbf{q} \end{bmatrix} \quad \longrightarrow \quad \mathbf{K} \begin{bmatrix} \mathbf{R} & \mathbf{t} \end{bmatrix}
$$

 $\mathbf{Q} \in \mathbb{R}^{3,3}_{\geq 3}$ full rank (if finite perspective camera; see [H&Z, Sec. 6.3] for cameras at infinity)  $\mathbf{K} \in \mathbb{R}^{3,3}_{\, \, \circ \, \circ}$ upper triangular with positive diagonal elements  $\mathbf{R} \in \mathbb{R}^{3,3}$ rotation:  $\mathbf{R}^\top \mathbf{R} = \mathbf{I}$  and  $\det \mathbf{R} = +1$ 

1. 
$$
\begin{bmatrix} \mathbf{Q} & \mathbf{q} \end{bmatrix} = \mathbf{K} \begin{bmatrix} \mathbf{R} & \mathbf{t} \end{bmatrix} = \begin{bmatrix} \mathbf{K}\mathbf{R} & \mathbf{K}\mathbf{t} \end{bmatrix}
$$
 also  $\rightarrow$ 34

2. RQ decomposition of  $Q = KR$  using three Givens rotations [H&Z, p. 579] K = Q R32R31R<sup>21</sup> QR<sup>32</sup> = h · · · · · · i , QR32R<sup>31</sup> = h · · · · · · i , QR32R31R<sup>21</sup> = h · · · 0 · · i

$$
\mathbf{R} = \mathbf{Q} \underbrace{\mathbf{R}_{32} \mathbf{R}_{31} \mathbf{R}_{21}}_{\mathbf{R}^{-1}} \qquad \mathbf{Q} \mathbf{R}_{32} = \begin{bmatrix} \begin{bmatrix} 1 \\ 0 \end{bmatrix} \end{bmatrix}, \ \mathbf{Q} \mathbf{R}_{32} \mathbf{R}_{31} = \begin{bmatrix} 1 \\ 0 \\ 0 \end{bmatrix}, \ \mathbf{Q} \mathbf{R}_{32} \mathbf{R}_{31} \mathbf{R}_{21} = \begin{bmatrix} 0 \\ 0 \\ 0 \end{bmatrix}.
$$

 $\mathbf{R}_{ij}$  zeroes element ij in Q affecting only columns i and j and the sequence preserves previously zeroed elements, e.g. (see next slide for derivation details)

$$
\mathbf{R}_{32} = \begin{bmatrix} 1 & 0 & 0 \\ 0 & c & -s \\ 0 & s & c \end{bmatrix} \text{ gives } \frac{c^2 + s^2 = 1}{0 = k_{32} = c \, q_{32} + s \, q_{33}} \Rightarrow c = \frac{q_{33}}{\sqrt{q_{32}^2 + q_{33}^2}} \quad s = \frac{-q_{32}}{\sqrt{q_{32}^2 + q_{33}^2}}
$$

 $\circledast$  P1; 1pt: Multiply known matrices K, R and then decompose back; discuss numerical errors

- RQ decomposition nonuniqueness:  $KR = KT^{-1}TR$ , where  $T = diag(-1, -1, 1)$  is also a rotation, we must correct the result so that the diagonal elements of  $K$  are all positive 'thin' RQ decomposition
- care must be taken to avoid overflow, see [\[Golub & van Loan 2013,](#page--1-2) sec. 5.2]

#### **RQ Decomposition Step**

**Q = Array [ q #1 , #<sup>2</sup> & , { 3 , 3 } ] ; R32 = { { 1 , 0 , 0 } , { 0 , c , - s } , { 0 , s , c } } ; R32 // MatrixForm**

1 0 0  $0$  c - s  $0 s c$ 

**Q1 = Q . R32 ; Q1 // MatrixForm**

 $q_1, 1 c q_1, 2 + s q_1, 3 - s q_1, 2 + c q_1, 3$  $\mathfrak{q}_{\,2,\,1}\;$  c  $\mathfrak{q}_{\,2,\,2}$  + s  $\mathfrak{q}_{\,2,\,3}\;$  - s  $\mathfrak{q}_{\,2,\,2}$  + c  $\mathfrak{q}_{\,2,\,3}$ <br> $\mathfrak{q}_{\,3,\,1}\;$  c  $\mathfrak{q}_{\,3,\,2}$  + s  $\mathfrak{q}_{\,3,\,3}\;$  - s  $\mathfrak{q}_{\,3,\,2}$  + c  $\mathfrak{q}_{\,3,\,3}$ 

s1 = Solve  $\lceil \{01 \mid 3\} \rceil \lceil 2 \rceil = 0$ , c<sup>2</sup> + s<sup>2</sup> = 1}, {c, s} | [[2] ]

$$
\Big\{c\,\to\,\frac{q_{3_2,3}}{\sqrt{q_{3_2,2}^2+q_{3_2,3}^2}}\,,\ \, s\,\to\, -\,\frac{q_{3_2,2}}{\sqrt{q_{3_2,2}^2+q_{3_2,3}^2}}\,\Big\}
$$

**Q1 /. s1 // Simplify // MatrixForm**

$$
\left(\begin{array}{cccccc} q_{1_{1,1}} & \frac{-q_{1_{1,2}}}{2} & q_{2_{1,2}} & q_{3_{1,2}} & q_{3_{1,2}} & q_{3_{1,2}} & q_{3_{1,2}} & q_{3_{1,2}} \\ \frac{-q_{2,2}}{2} & q_{3_{1,2}} & \frac{-q_{3_{1,2}}}{2} & \frac{-q_{3_{1,2}}}{2} & q_{3_{1,2}} & q_{3_{1,2}} \\ q_{2_{1,1}} & \frac{-q_{2,1}}{2} & q_{3_{1,2}} & q_{3_{1,2}} & q_{3_{1,2}} & q_{3_{1,2}} & q_{3_{1,2}} & q_{3_{1,2}} \\ \frac{-q_{2,1}}{2} & q_{3_{1,2}} & q_{3_{1,2}} & q_{3_{1,2}} & q_{3_{1,2}} & q_{3_{1,2}} & q_{3_{1,2}} \\ \frac{-q_{3_{1,2}}}{2} & q_{3_{1,2}} & \frac{-q_{3_{1,2}}}{2} & \frac{-q_{3_{1,2}}}{2} & q_{3_{1,2}} & q_{3_{1,2}} \\ q_{3_{1,1}} & 0 & \frac{-q_{3_{1,2}}}{2} & q_{3_{1,2}}^{2} & q_{3_{1,3}}^{2} \\ \end{array}\right)
$$

[3D Computer Vision:](#page--1-0) II. [Perspective Camera](#page--1-0) (p. 33/189)  $\mathcal{O} \mathcal{A} \mathcal{C}$  R. Šára, CMP; rev. 1–Oct–2019  $\mathcal{E}$ 

# ▶ Center of Projection

<span id="page-10-0"></span>**Observation:** finite P has a non-trivial right null-space rank 3 but 4 columns

#### Theorem

Let P be a camera and let there be  $\mathbf{B} \neq 0$  s.t.  $\mathbf{P} \mathbf{B} = 0$ . Then  $\mathbf{B}$  is equivalent to the projection center  $C$  (homogeneous, in world coordinate frame).

#### Proof.

1. Consider spatial line AB (B is given,  $A \neq B$ ). We can write

$$
\underline{\mathbf{X}}(\lambda) \simeq \lambda \underline{\mathbf{A}} + (1 - \lambda) \underline{\mathbf{B}}, \qquad \lambda \in \mathbb{R}
$$

2. it projects to

- $\mathbf{P} \mathbf{X}(\lambda) \simeq \lambda \mathbf{P} \mathbf{A} + (1 \lambda) \mathbf{P} \mathbf{B} \simeq \mathbf{P} \mathbf{A}$
- the entire line projects to a single point  $\Rightarrow$  it must pass through the optical center of P
- this holds for any choice of  $A \neq B \Rightarrow$  the only common point of the lines is the C, i.e.  $\underline{B} \simeq \underline{C}$

Hence

$$
0 = P C = [Q \quad q] \begin{bmatrix} C \\ 1 \end{bmatrix} = Q C + q \Rightarrow C = -Q^{-1}q
$$

 ${\bf \underline{C}}=(c_j)$ , where  $c_j=(-1)^j\det{\bf P}^{(j)}$ , in which  ${\bf P}^{(j)}$  is  ${\bf P}$  with column  $j$  dropped Matlab:  $C_{\text{homo}} = \text{null}(P)$ ; or  $C = -Q\qquad$ ;

[3D Computer Vision:](#page--1-0) II. [Perspective Camera](#page--1-0) (p. 34/189)  $\mathcal{P}(\mathcal{R})$  R. Šára, CMP; rev. 1–Oct–2019  $\mathcal{R}$ 

 $\Box$ 

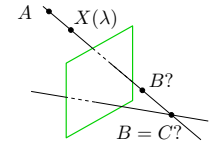

Thank You

<span id="page-12-0"></span>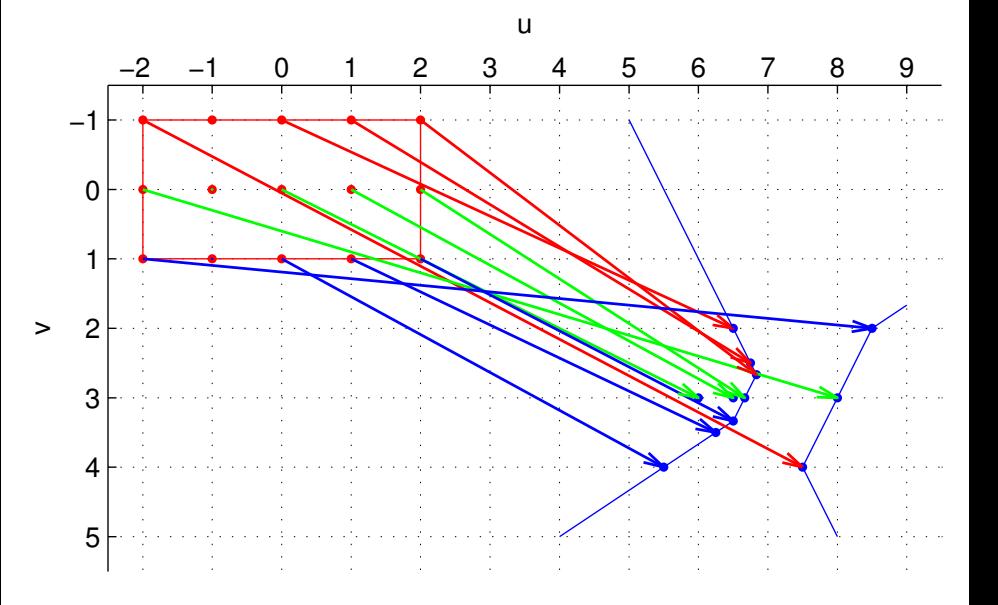